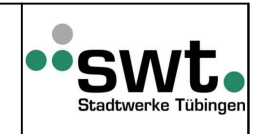

Blatt  $1 \Omega$ 

## **zu TAB Kapitel 4.1 & 4.2:**

## Anmeldung:

Vor Bau eines Netzanschlusses muss die benötigte Leistung mit dem Formular "Anmeldung zum Netzanschluss an das Niederspannugnsnetz" angemeldet werden.

## Inbetriebnahme:

Voraussetzung für das Unterspannungsetzen durch die SWT ist eine schriftliche Fertigstellungsanzeige, vollständig ausgefüllter VDE/VfEW-Vordruck:

## **Inbetriebnahme des Hauptstromversorgungssystems**

Vor Inbetriebnahme wird seitens der swt geprüft:

- · Hauptleitungen (Querschnitt, Verlegung)
- · Selektivitätsnachweis der Überstromschutzeinrichtung vor dem Zähler
- · Hauptleitungssicherungen (Nennstrom, Betriebsklasse)
- · Zählerplatz (Einhaltung der VDE / DIN / TAB)
- · Zählerplatzzuordnungen / Vollständigkeit der Beschriftungen
- · Hauptpotenzialausgleich
- · Plombenverschlüsse

Werden keine Fehler oder Mängel festgestellt, so wird die Anlage des Anschlussnehmers von den SWT bis zur Trennstelle vor der Messeinrichtung unter Spannung gesetzt.

Die Inbetriebsetzung der Kundenanlage muss durch den verantwortlichen Installateur oder einen sachkundigen Vertreter erfolgen.

Ist der verantwortliche Installateur oder sein sachkundiger Vertreter nicht anwesend, so wird die Trennstelle vor dem Zähler in Aus-Stellung mit einem Klebestreifen der SWT überklebt. Dieser Klebestreifen trägt den Aufdruck: **Dieses Band darf nur von einem eingetragenen Installateur zwecks Prüfung zur Inbetriebnahme Ihrer Anlage entfernt werden - Ihr Elektrizitätswerk.**